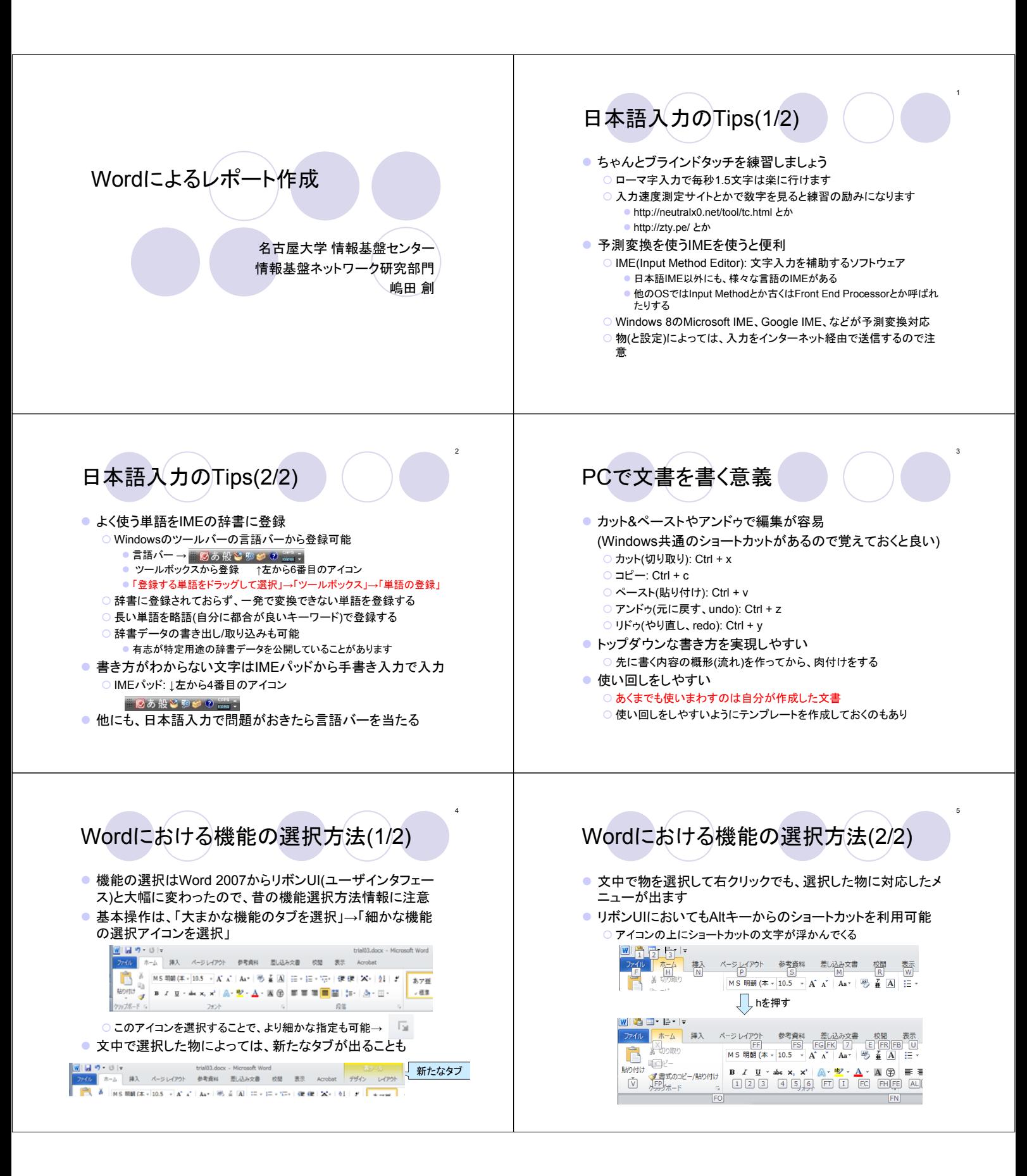

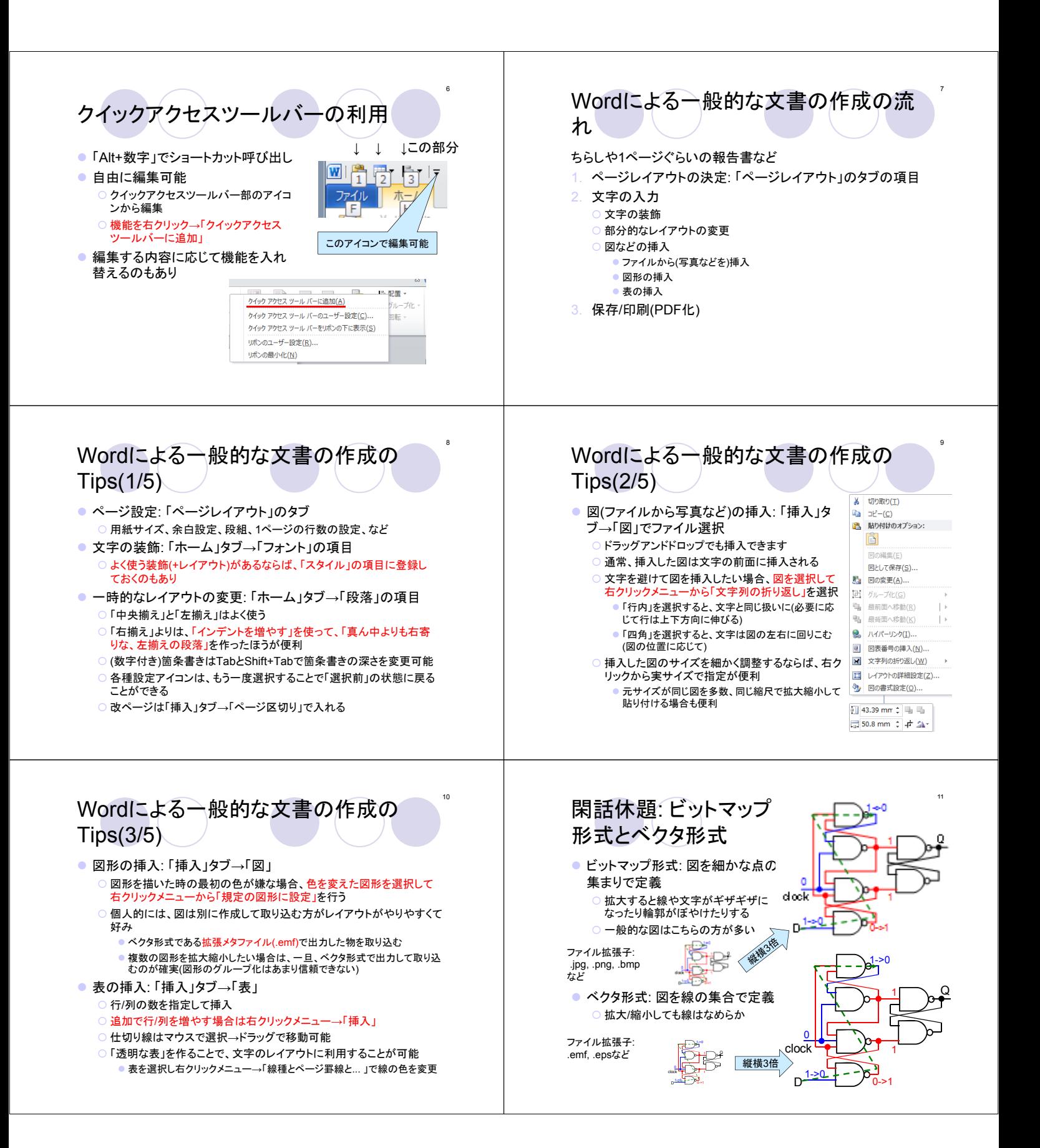

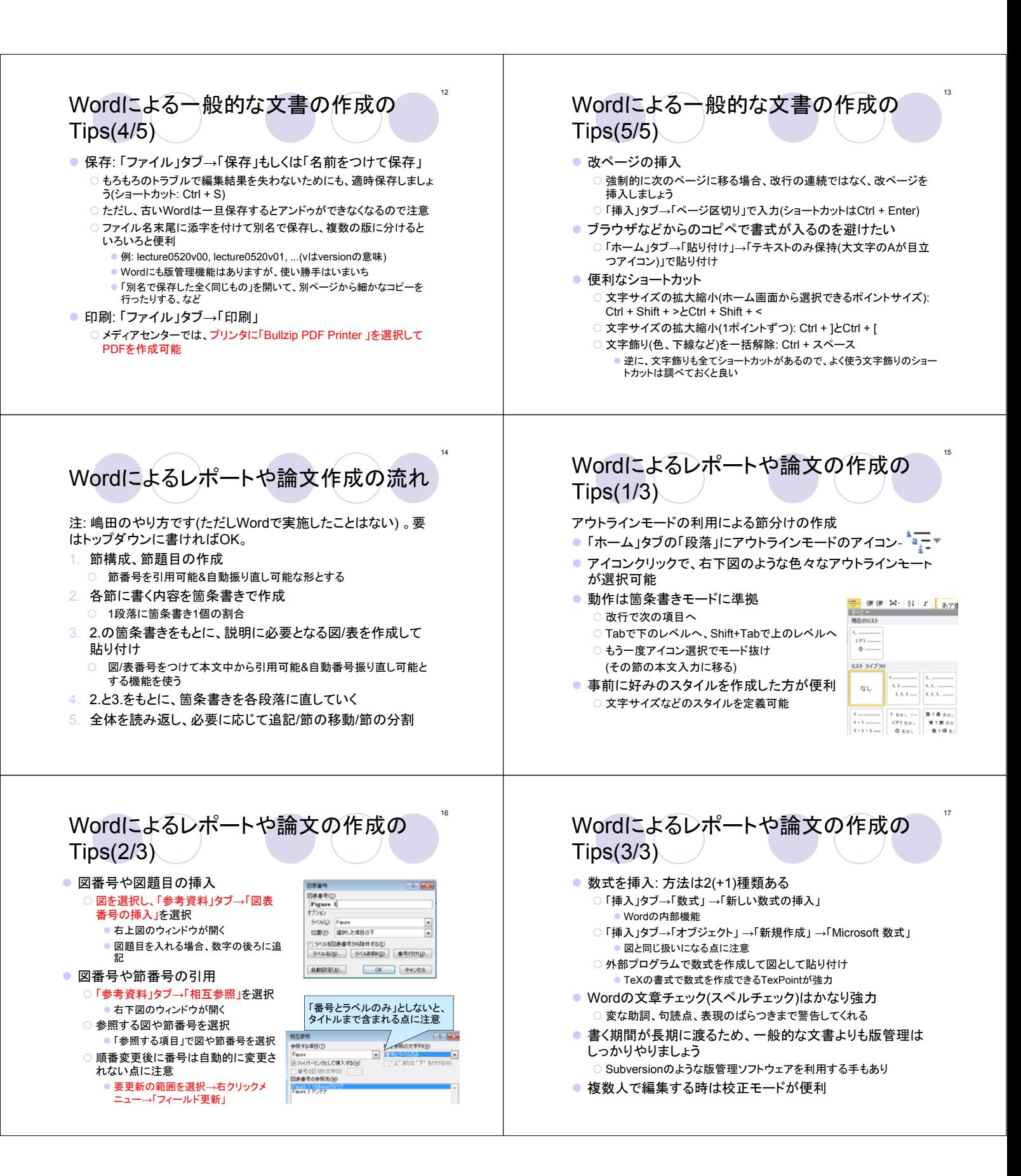

## 18 19 レポートや論文記述時に(特に)気をつ Word(Microsoft Office)をどう入手す けること る? 大前提: 「論理的に組み立てられた文(の集合)」を書くことを意 家のPCにWord(を含むMicrosoft Office)が入っていないので、 識すること。文学的な芸術作品を作るのではありません。 使えるようにしたい ● しゃべり言葉で書かないこと 1. アカデミック価格で販売されているMicrosoft Officeを手に 入れてインストールする ● 主語や述語の抜けが無いようにすること 2. AndroidタブレットやiPadなどでMicrosoft Office 365を契約 ● 述語の自動詞と他動詞を間違えないこと して使う 「この」や「その」を多用して何を指しているのかわからないよ 買い切り契約でない点に注意 うにならないこと 無料のオフィス互換ソフトウェアを使う ● 同じものを複数の言葉で示さないこと 例: Apache OpenOffice, LibreOffice, など ● 長すぎる文、短すぎる段落が多用されないか注意する ただし、使用感は今ひとつ ● 書いた図や表は必ず本文中で引用(説明)すること PDF出力などの機能を持っていたりする点は便利 ● 書いた後に論理の矛盾が無いかチェックすること(特に、仮 ● 間違っても、非合法に配布されている有償ソフトウェアを使う 定と結果) ことは無いように 20 21 TeXによるレポートや論文の作成 TeXの概要 ● そもそもWordが長い文章の作成に向いていない ● TeXのソースファイルと複数のスタイルファイルからPDFファ イルを作成 マウス操作が多くて文字入力に集中できない 決まったスタイルに合わせて書こうとしても、スタイルが崩れやすい ソースファイルは自分で作成 文が長くなると編集したい部分を表示しにくい スタイルファイルは既存のものを組み合わせて利用 →TeXで書くと問題が解消されることもしばしばある 理系の学会は学会論文誌用のスタイルファイルを準備することが多い ● 最終的な出力結果を見ながら編集できるわけでは無い 節の定義/参照、図表の参照、参考文献の参照、数式の入力、などが 全てキー入力(文字入力)で可能 WordのWhat you see is what you get(WYSIWIG: ウィジウィグ)と は逆の思想 ○ スタイルファイルによる強力なスタイルの制限 逆に、スタイルのあまり無いチラシやパンフレットの作成には向かない やろうと思えば、リアルタイムにPDF等を生成しつつ編集も可能 ○ 分割して記述したファイルをまとめて1つの文書にして表示可能 TeXソースファイル PDFファイル TeX (DVIファイル スタイルファイル1 2 コンパイラ から変換)  $\overline{\phantom{a}}$  $\overline{22}$ 23 TeXのソースファイルと出力の例 個人的に考えるTeXの利点(1/4) ● 情報処理学会へ投稿した論文 ¥sectionで始まる部分が節題 3スライド前に書いたこととに加えて… 目になる(¥subsectionもあり) ソースファイル ¥cite{名前}で参考文献番号を ● 行単位での編集による作業効率の向上 引用 「空白行を1行入れる」までは同じ段落に入れられる eli<br>ctico:DMTL ¥begin/end{figure}の区間で 行単位の編集が得意なテキストエディタ(Emacs系など)の併用でさら 248 In this section, we introduce the Dependence Matrices (<br>Table (DMT) instruction schedule<u>r Worle(DMT, DMT2, DMT3).</u><br>which is the baseline instruction scheduler of our propos 図を貼り付け に作業効率向上 ¥figref{名前}で図番号を引用 編集中のWordの文の構成 編集中のTeXの文の構成Yaubsection Out Line of DMT S<br>Vlabel (section: DMTstructure) PDFファイル attent 7 agencientes that's 文1 文1 ,<br>Westin[figure][tb];<br>| Westin[center];<br>| Wincludesraphics[width=.9Wesize][dmt3.ess]Wy<br>| Vogotion[DMT and its corresponding Register Mapping Table 2. Dependence Matrices Table (DMT) 文1 文2 文1 assert metriculum securitum constantine de Dependence Matrices Table (DMT) instruction schechael<br>the CMT) which is the baseline instruction schechael<br>deduler of our proposal.<br>2.1 Outline of DMT Structures<br>DMT was introduce 文2 文3 文2  $(FMT)$ Ifistdatlı 文3 Yend[center]<br>end{figure];  $2.7$  On<br>III was introduced as a high-speed instruction scheduling logics to accelerate the wake<br>upselection phase.  $\overline{\text{Fig. 3}}$  shows the structures required by the DMT instruction scheduler, working as an alternative t IMT was introduced as a high-speed instruction scheduling  $\frac{267}{267}$  to accelerate the wakeup-selection phase.<br> $\frac{1}{2681}$  and  $\frac{1}{1}$  are f(i.g.dmt) shows the structures required  $\frac{1}{1}$

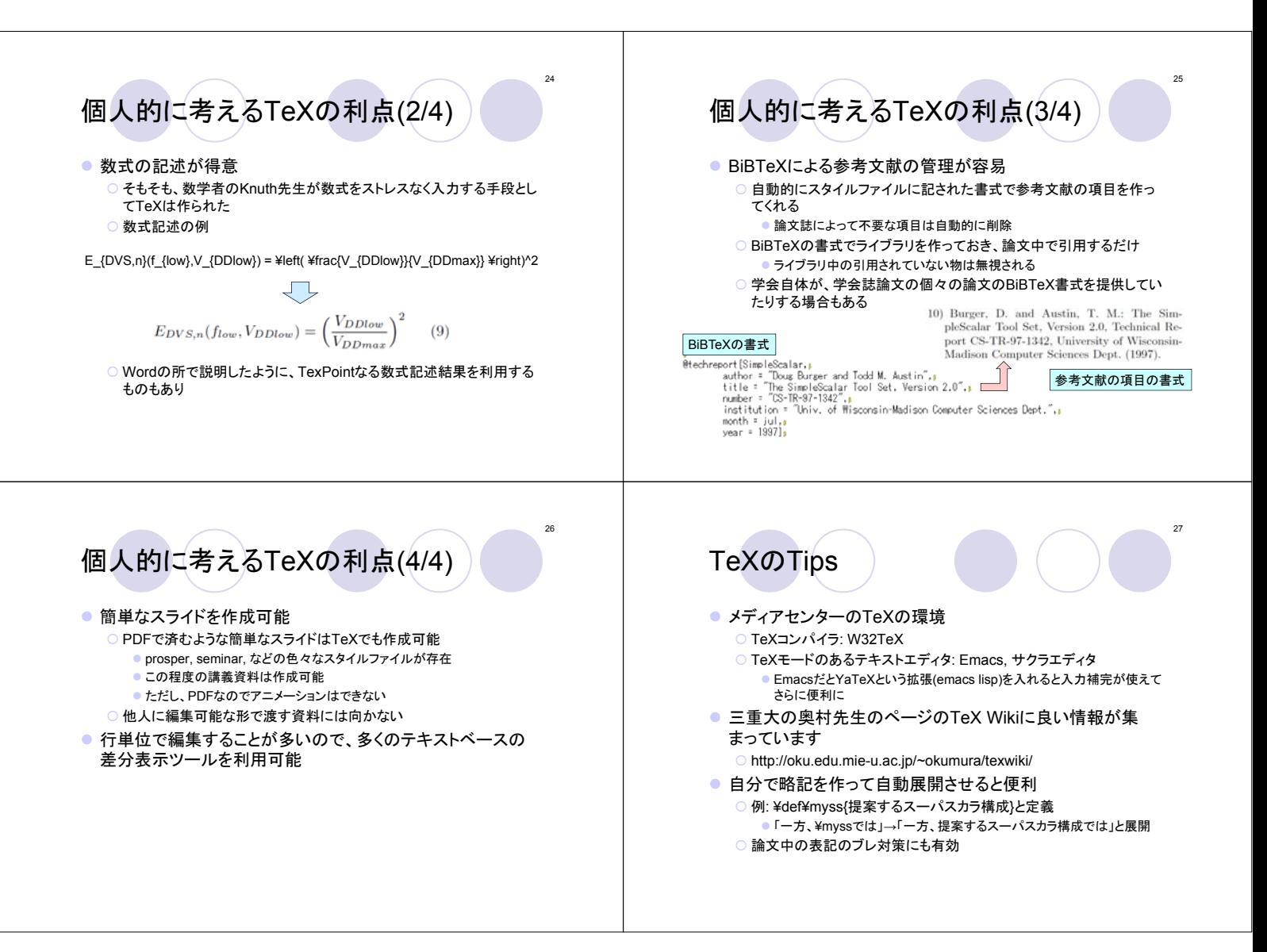